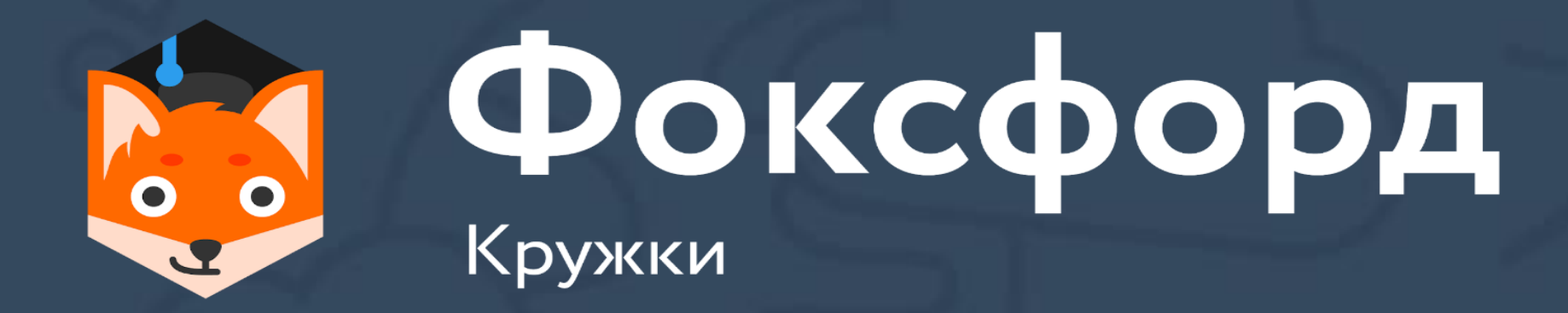

# **Кружок по программированию на Python Занятие №7**

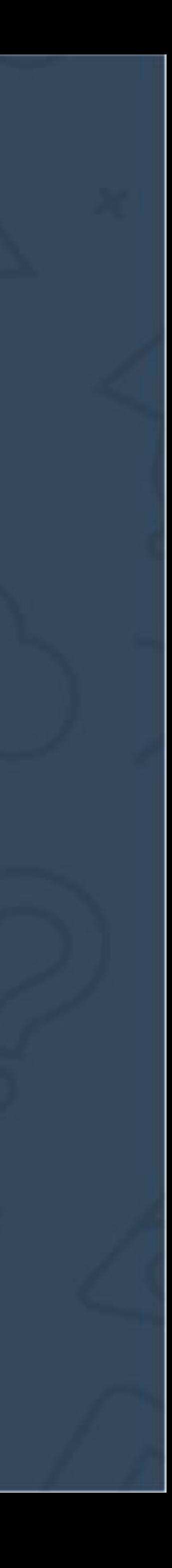

- Строки в Python
- Срезы строк в Python

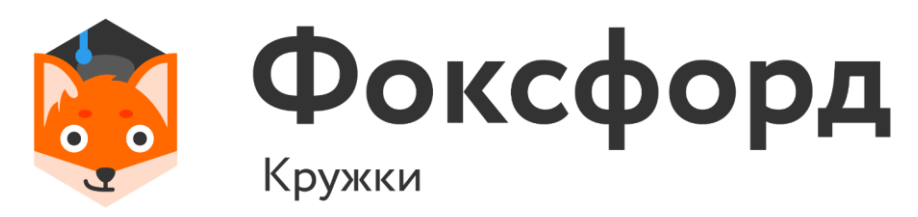

#### **Кружок по программированию на Python** Строковый тип данных

 $s1 = 'PDPIBET'$ print(s1) s2 = 'Как дела? ' print(s2) s3= '''Абзац закончен. Красная строка.''' print(s3)

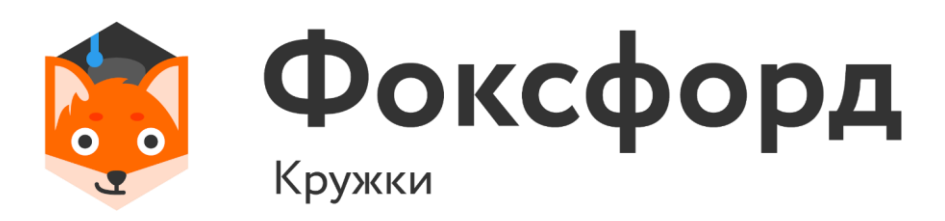

# **Строковый тип данных**

# **Строковый тип данных**

 $s1 = 'P$ s2 = 'Как дела?' s3= '''Абзац закончен. Красная строка.'''  $print(s1+s2+\n<sup>'</sup>\n<sup>'</sup>+s3)$ 

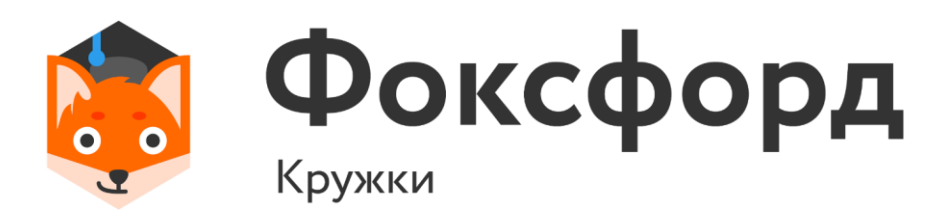

Строки можно складывать. Эта операция называется конкатенацией строк – «склеиваением».

 $s1 = 'P$ print(('-' + s1 + '! \n')\*2)

>>-Привет! >>-Привет!

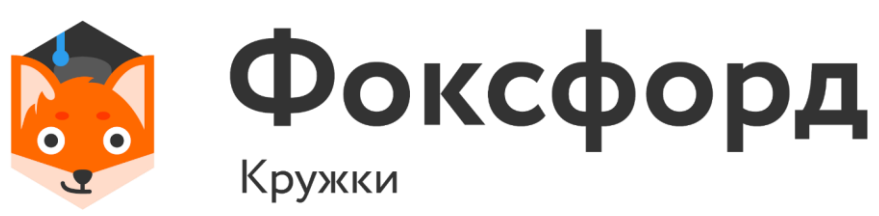

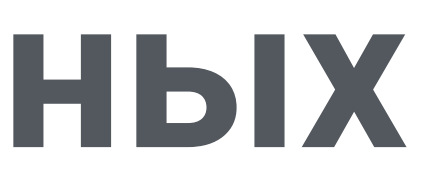

# **Строковый тип данных**

#### Также строки можно умножать на число.

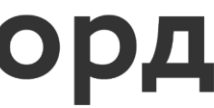

### Строковый тип данных

 $s1 = 'T$ ривет' print(s1[0])  $>>\Box$ 

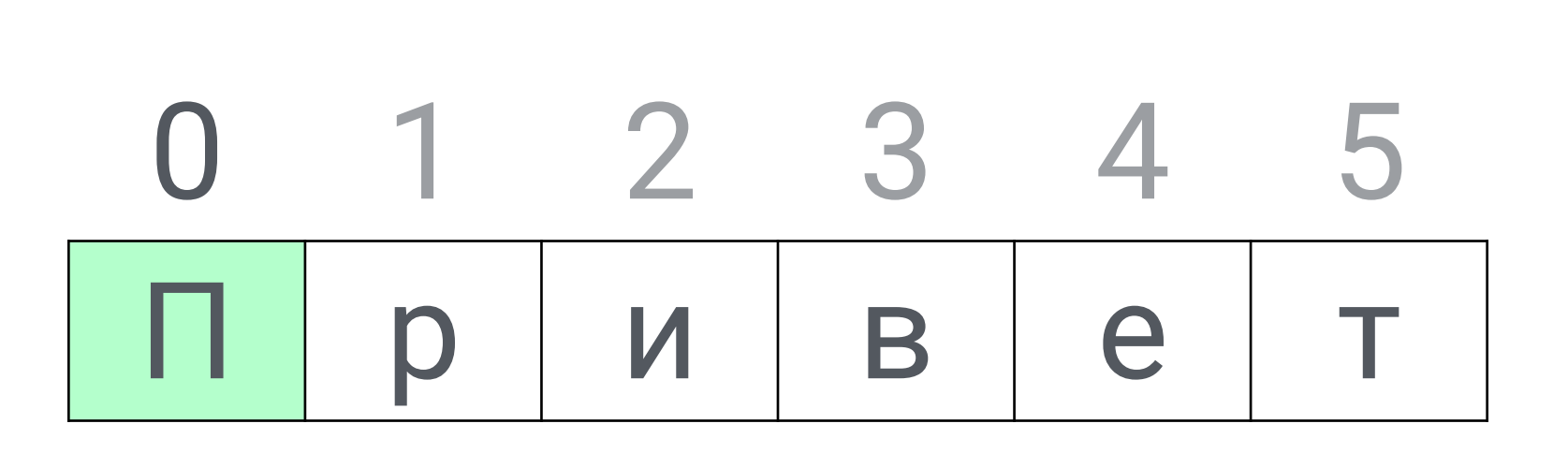

Как было упомянуто ранее, строки - это итерируемые объекты.

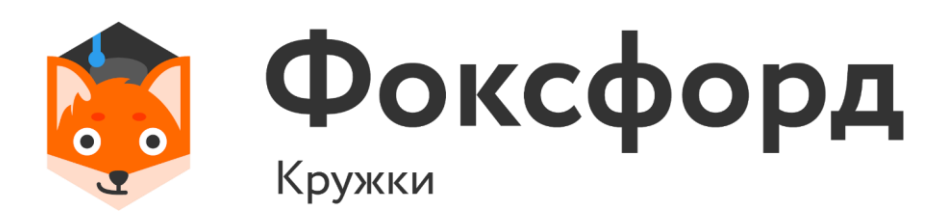

#### Срезы

 $s1 = 'T$   $D$  $print(s1[1:3])$  $>><sub>DM</sub>$ 

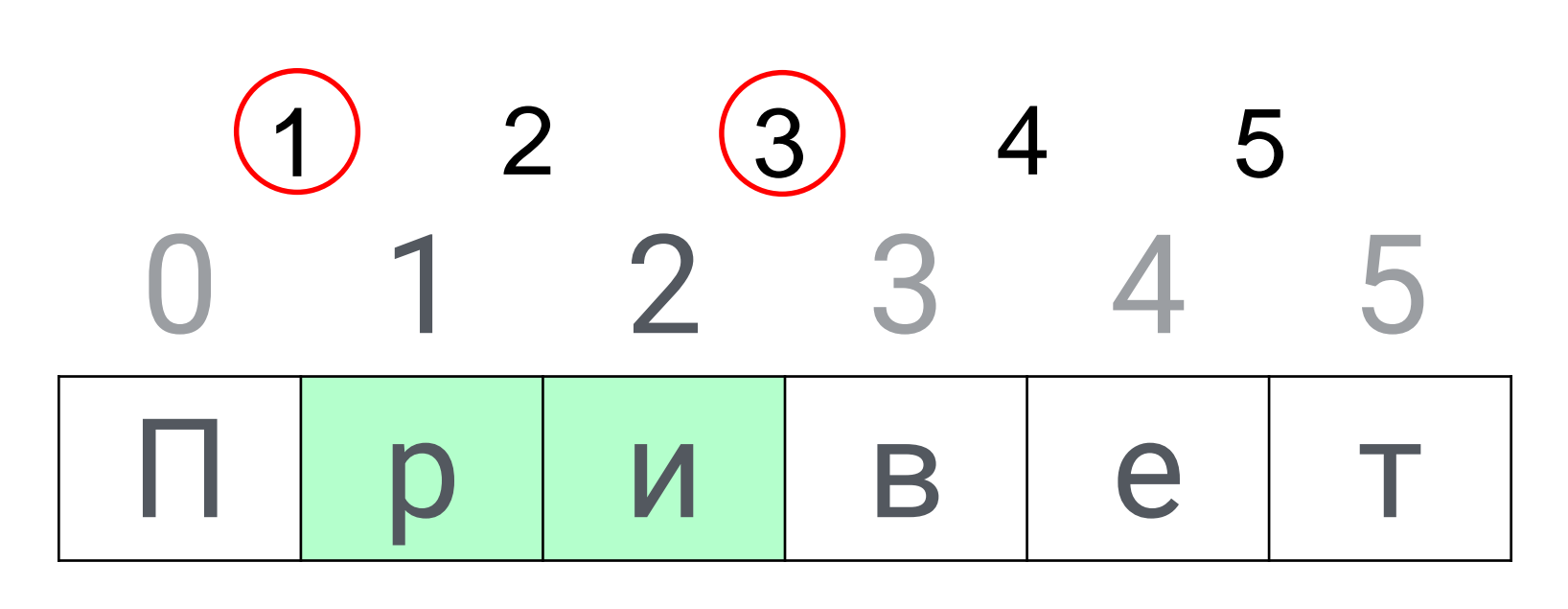

#### Как было упомянуто ранее, строки - это итерируемые объекты.

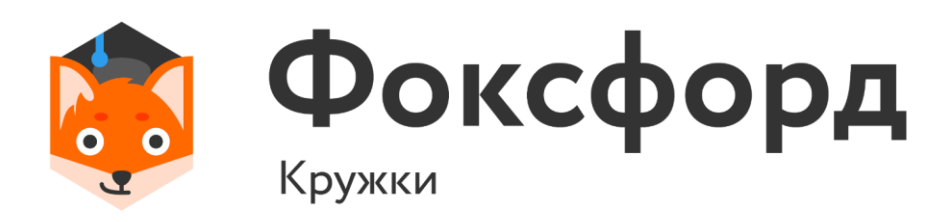

#### Срезы

 $s1 = 'P$  $print(s1[-5:-3])$  $>><sub>DM</sub>$ 

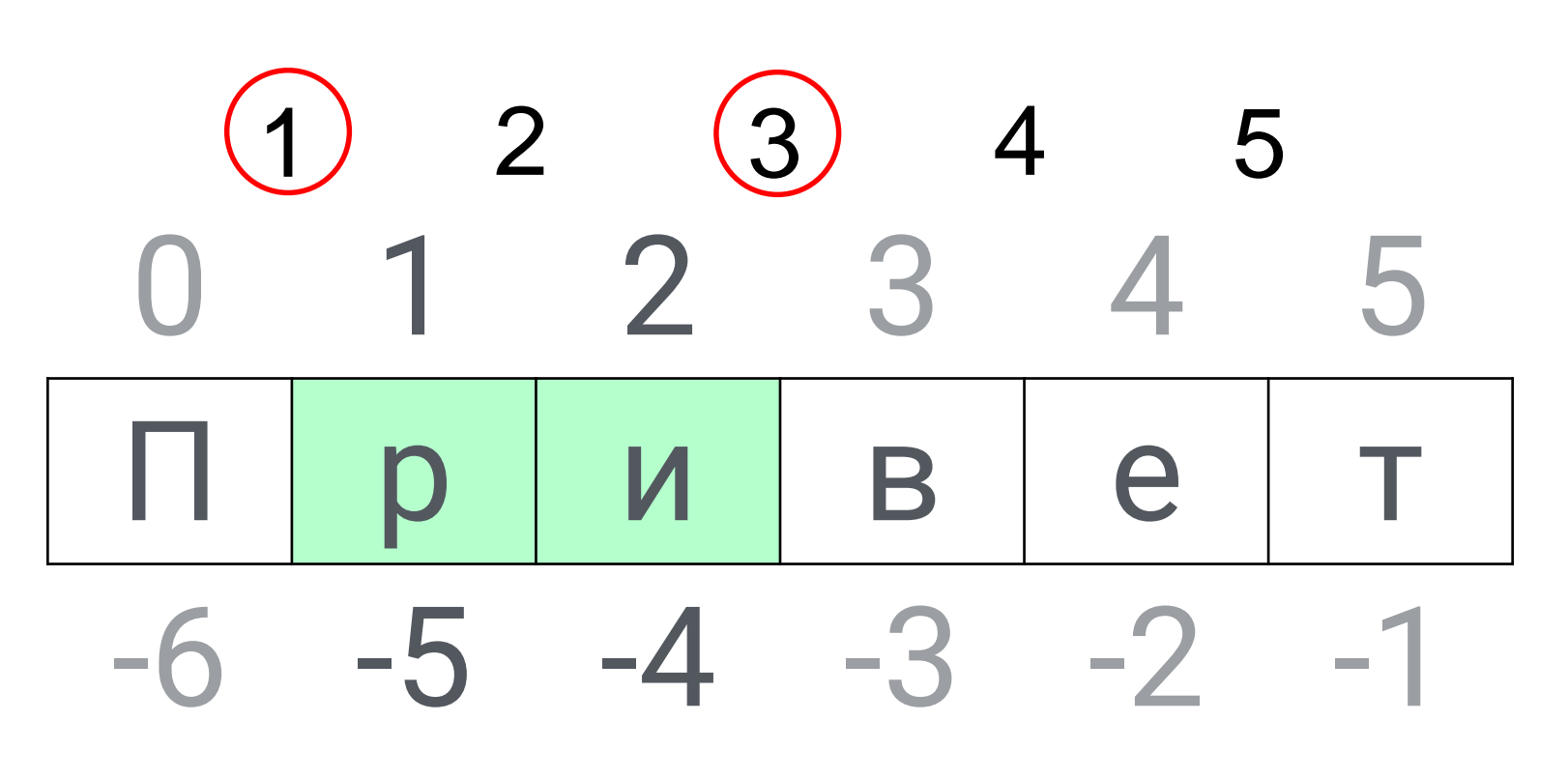

Как было упомянуто ранее, строки - это итерируемые объекты.

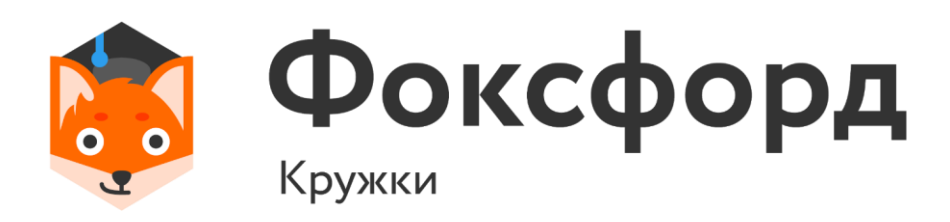

#### Срезы

 $s1 = 'Bechal'$  $print(s1[1::2])$  $>>eH!$ 

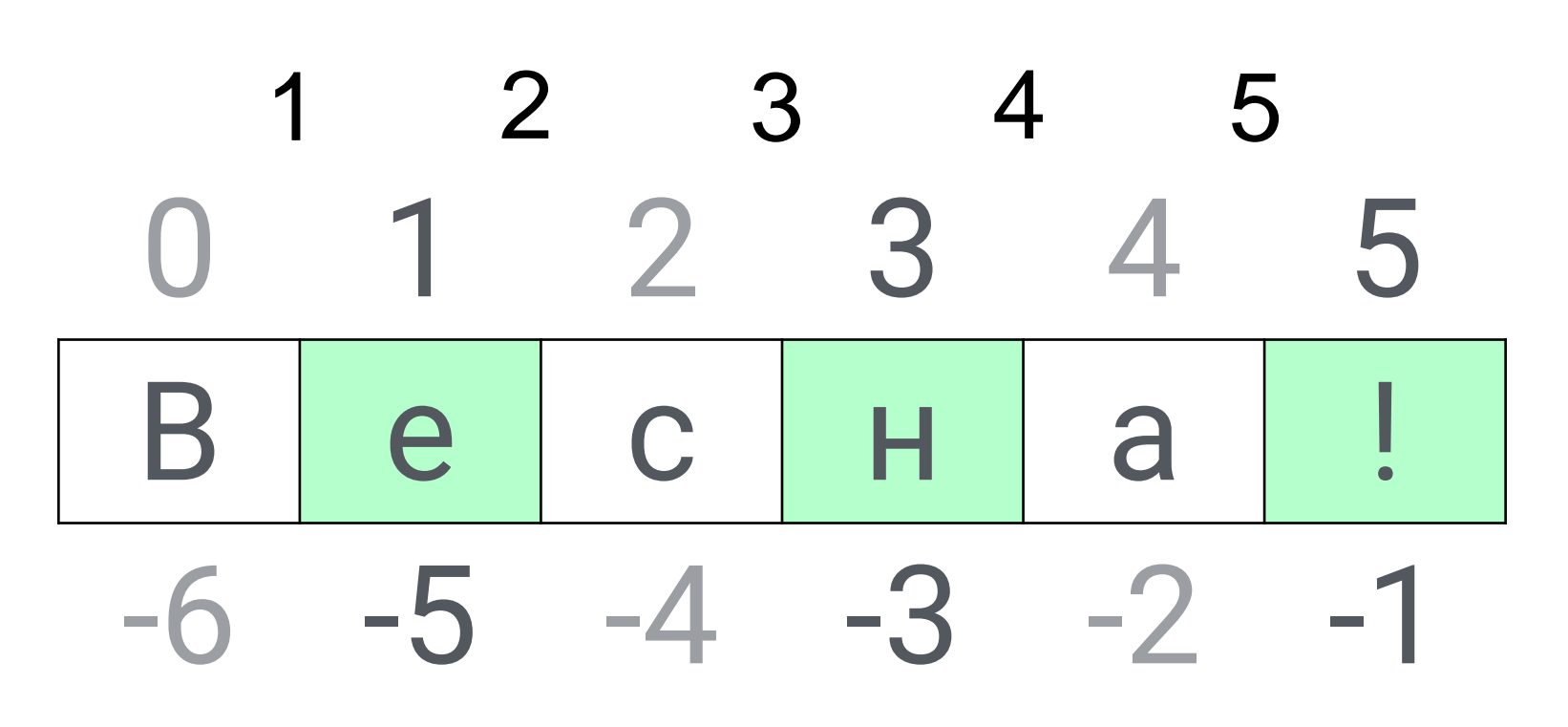

#### Как было упомянуто ранее, строки - это итерируемые объекты.

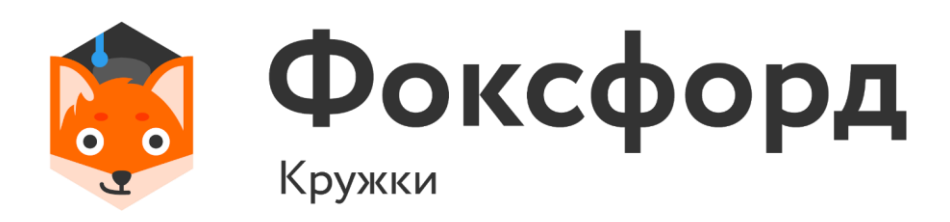

- Дана строка. Разрежьте ее на две равные части (если длина строки — четная, а если длина строки нечетная, то длина первой части должна быть на один символ больше). Переставьте эти две части местами, результат запишите в новую строку и выведите на экран.
- При решении этой задачи нельзя пользоваться инструкцией if.

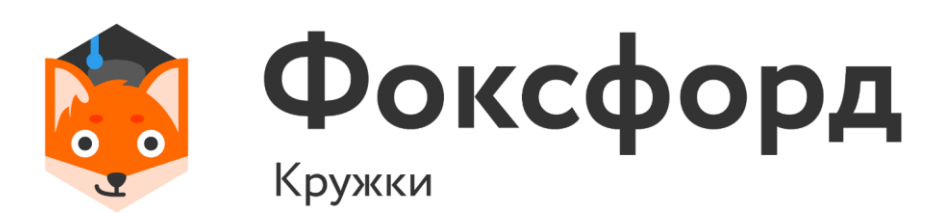

 $s = input()$ l=len(s) print((s[l//2+l%2:])+(s[:l//2+l%2]))

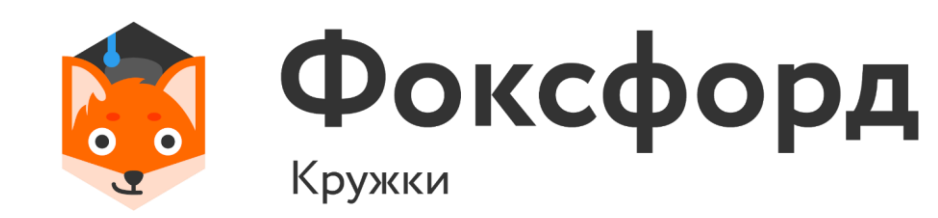

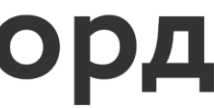

• Секретное агентство «Super-Secret-no» решило для шифрования переписки своих сотрудников использовать «метод бутерброда». Сначала буквы слова нумеруются: первая буква получает номер 1, последняя буква - номер 2, вторая – номер 3, предпоследняя – номер 4, потом третья … и так для всех букв. Затем все буквы записываются в шифр в порядке своих номеров и в конец зашифрованного слова добавляется #, который нельзя использовать в сообщениях.

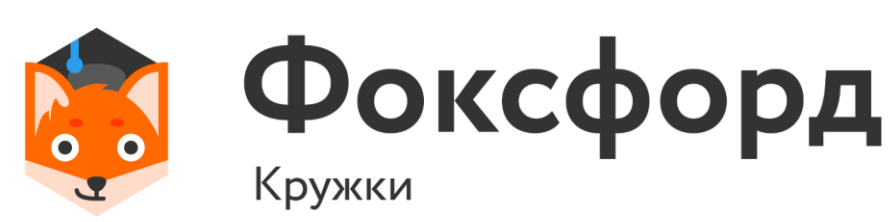

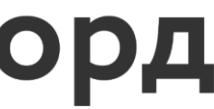

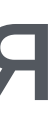

• К сожалению, программист «Super-Secret-no», написал только программу шифрования и уволился. И теперь агенты не могут понять, что же они написали друг другу. Помогите им.

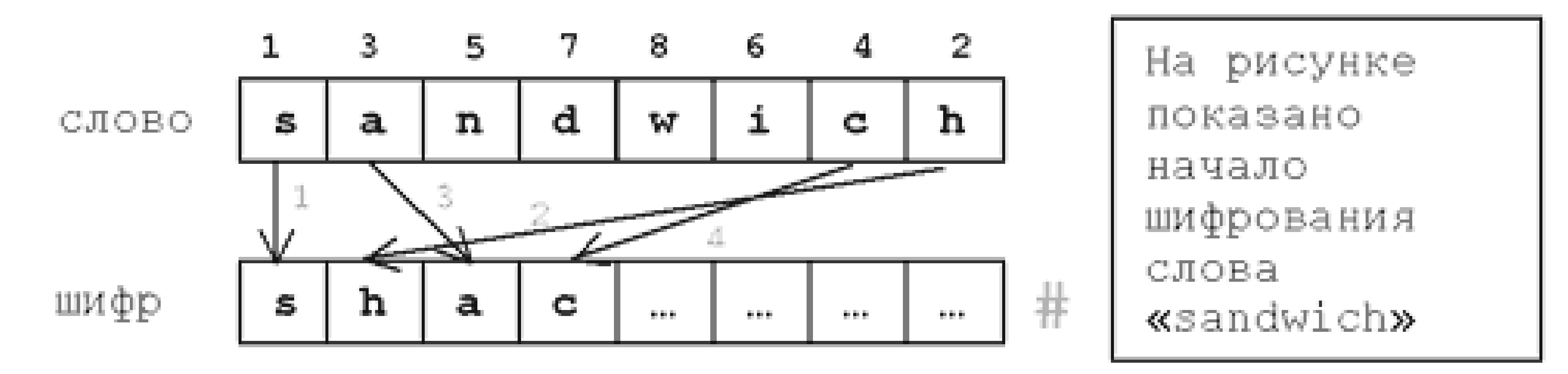

### **Задача 2**

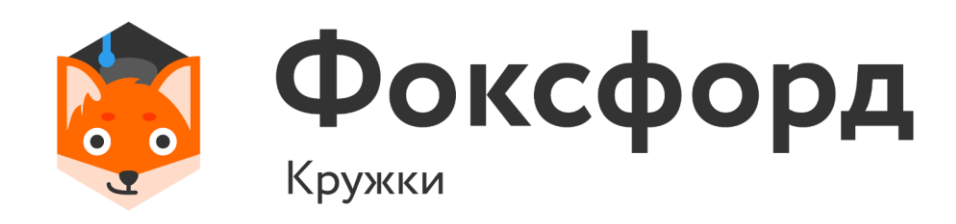

#### • Например, слово «sandwich» зашифруется в «shacnidw#».

 $a = input()$  $a = a[:len(a)-1]$  $b = a[0::2]$  $c = a[1::2]$  $c = c[:-1]$ print(b+c)

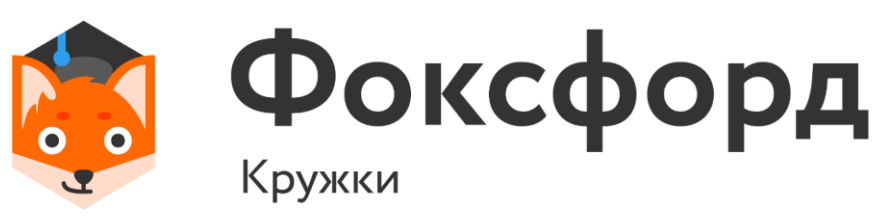

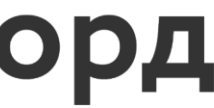

# **Методы строк**

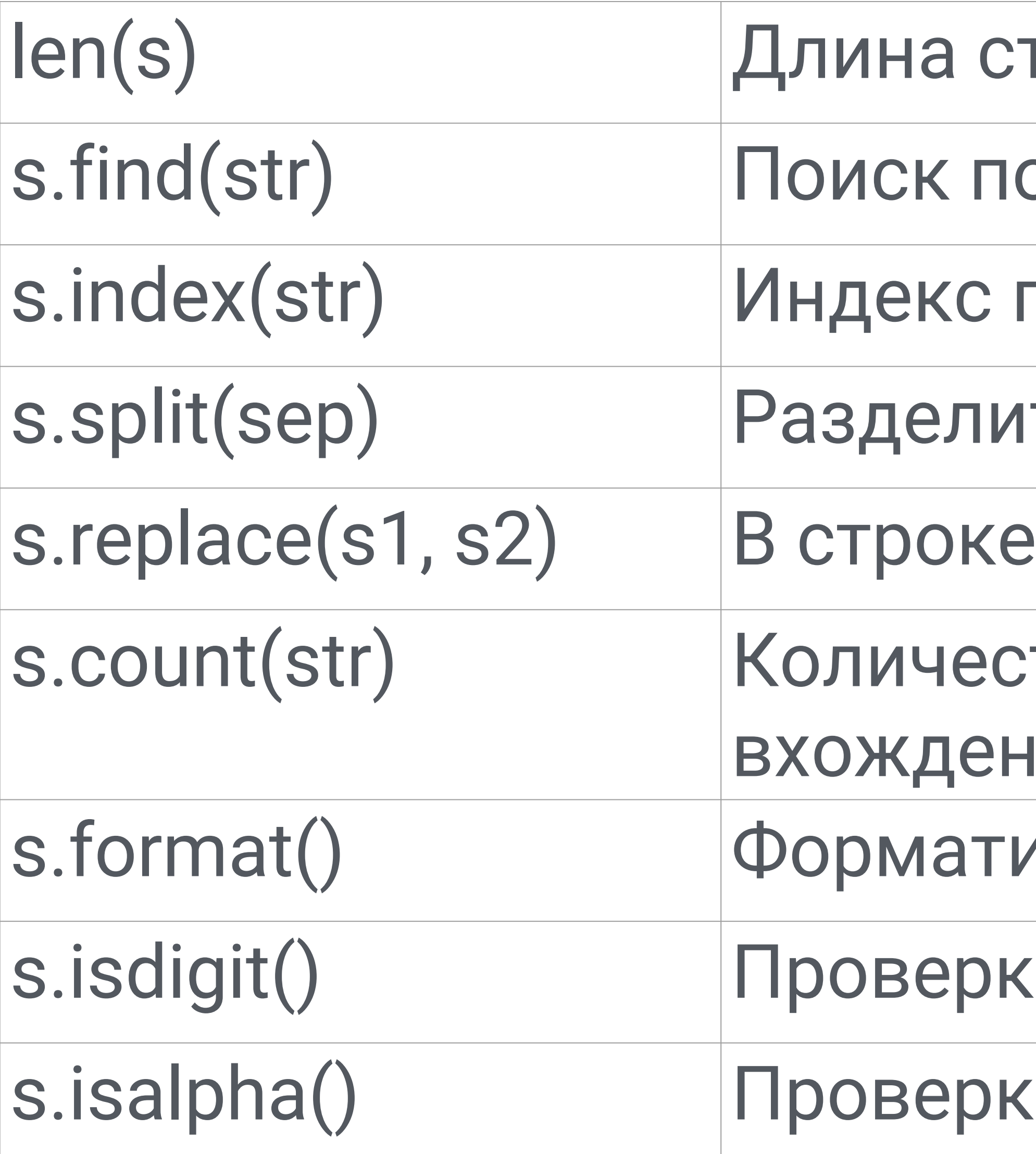

#### за, что строка буквенная

- а, что строка числовая
- арование строки
- тво непересекающихся ий str в s
- s заменить s1 на s2
- ть строку s по разделителю sep
- тервого вхождения подстроки str
- одстроки str в строке s
- $\sf{T}$ роки s

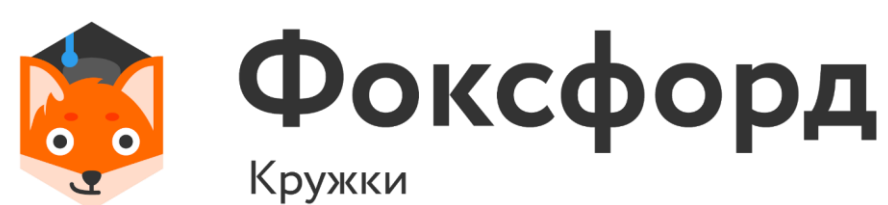

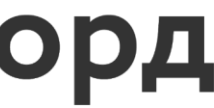

'Hello, {}!'.format('Harry') >> Hello, Harry! 'Первые три планеты – {2}, {1}, {0}.'.format('Земля' , 'Венера', 'Меркурий') >>Первые три планеты – Меркурий, Венера, Земля. 'Координаты соперника – {:+0.3f}, {:+0.3f}.'.format(-5/2, 5/3)

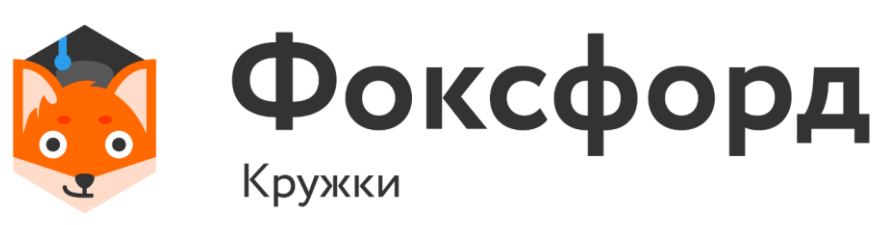

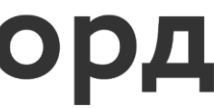

# **Метод format**

# • Дана строка, состоящая ровно из двух слов, разделенных

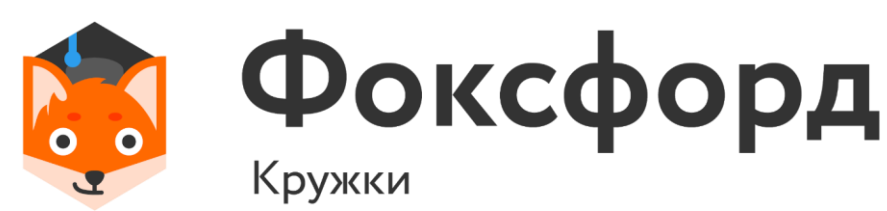

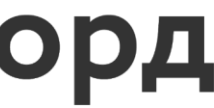

- пробелом. Переставьте эти слова местами. Результат запишите в строку и выведите получившуюся строку.
- инструкцией if.

#### • При решении этой задачи нельзя пользоваться циклами и

### Задача З

 $s = input()$  $a = (s.find(''))$  $print((s[a+1:])+(s[a:a+1])+(s[:a]))$ 

Или:

 $a, b = input().split()$ print(b, a)

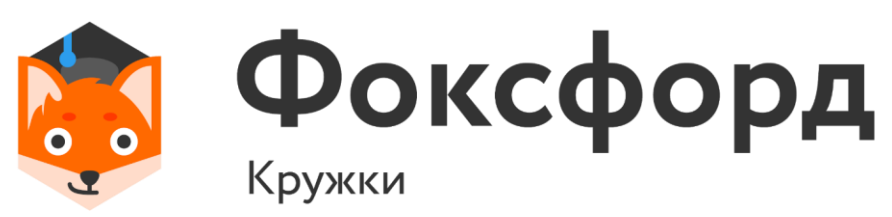

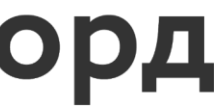

- Решите уравнение  $ax \pm b = 0$ . Вводится строка в формате
- $ax + b = 0$  или  $ax b = 0$ , где вместо  $a \mu$ елое число, вместо  $b$  – целое неотрицательное число. Числа по модулю не превосходят 1000. Число а может быть пропущено, если оно равно 1.  $b$  всегда присутствует,  $x$  также всегда присутствует, даже если  $a = 0$ .
- Выведите корни уравнения, если их конечное число; 'NO', если корней нет и 'INF', если корней бесконечно много.

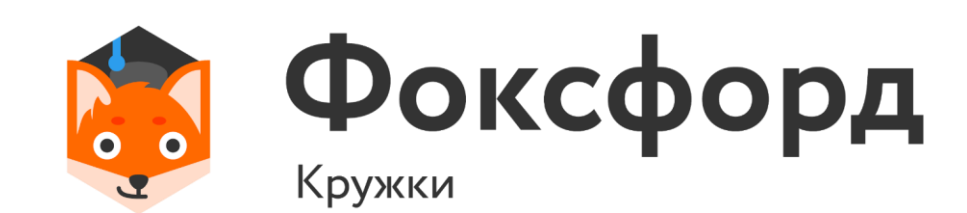

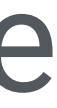

```
s = input ()[-2]indexx = s.find('x')if (indexx == 0):
  a = 1else:
  a = int(s[index x])s=s[indexx+1:]
b = int(s)Задача 4
```
- 
- print('INF') else:print ('NO')
- if  $b == 0$ :
- if  $a == 0$ :

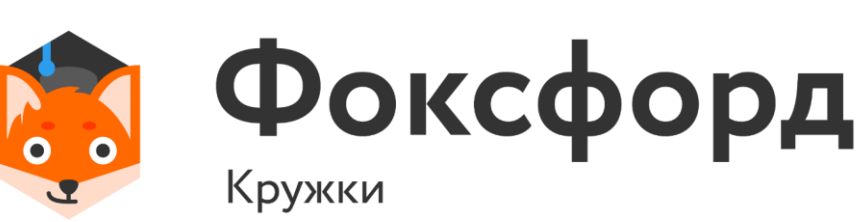

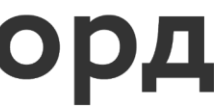

- else:
	-

#### print(-b / a)

- Напишите программу, которая считывает целое число в диапазоне от -1000 до 1000 и выводит текст:
- $\cdot$  >>179
- The next number for the number 179 is 180.
- The previous number for the number 179 is 178.

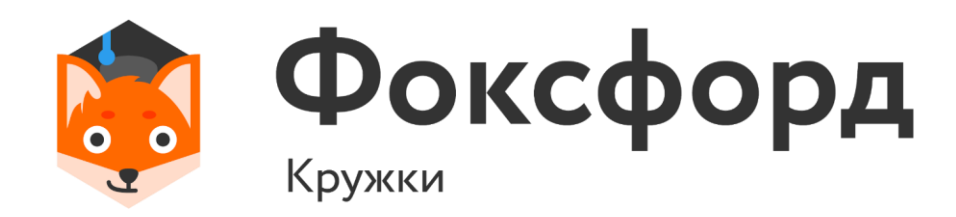

#### print('The previous number for the number ' + str(number) + ' is ' +

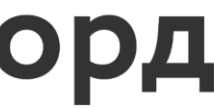

# **Задача 5**

 $number = int(input))$ print('The next number for the number ' + str(number) + ' is ' + str(number+1) + '.')  $str(number-1) + \binom{1}{2}$ 

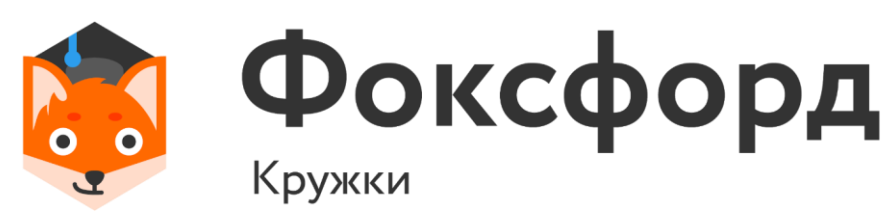

# Спасибо за внимание!

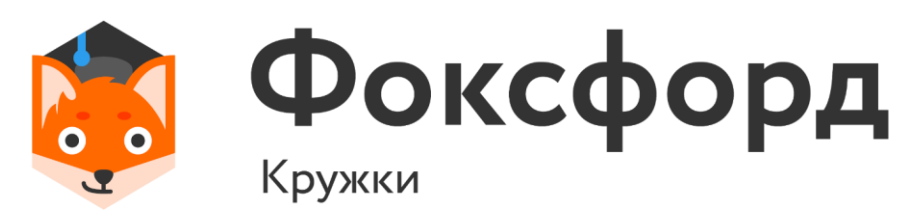

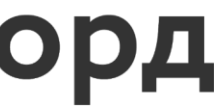